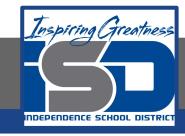

# **Math Virtual Learning**

# Calculus AB

Application of Integrals

May 15, 2020

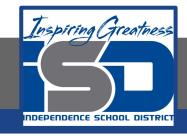

## Calculus AB Lesson: May 15, 2020

Objective/Learning Target:
Lesson 4 Integrals Review
Students will use integrals to solve application problems.

# Warm-Up:

Note: This is a review. For more examples refer back to your notes.

Watch Videos: <u>Analyzing Problems</u>
<u>Worked Example</u>

Read Article: <u>Analyzing Problems</u>

### **Notes:**

#### Definition of the Average Value of a Function on an Interval

If f is integrable on the closed interval [a, b], then the average value of f on the interval is

$$\frac{1}{b-a}\int_{a}^{b}f(x)\,dx.$$

# **Examples:**

At different altitudes in Earth's atmosphere, sound travels at different speeds. The speed of sound s(x) (in meters per second) can be modeled by

$$s(x) = \begin{cases} -4x + 341, & 0 \le x < 11.5 \\ 295, & 11.5 \le x < 22 \\ \frac{3}{4}x + 278.5, & 22 \le x < 32 \\ \frac{3}{2}x + 254.5, & 32 \le x < 50 \\ -\frac{3}{2}x + 404.5, & 50 \le x \le 80 \end{cases}$$

where x is the altitude in kilometers (see Figure 4.34). What is the average speed of sound over the interval [0, 80]?

**Solution** Begin by integrating s(x) over the interval [0, 80]. To do this, you can break the integral into five parts.

$$\int_{0}^{11.5} s(x) dx = \int_{0}^{11.5} (-4x + 341) dx = \left[ -2x^{2} + 341x \right]_{0}^{11.5} = 3657$$

$$\int_{11.5}^{22} s(x) dx = \int_{11.5}^{22} (295) dx = \left[ 295x \right]_{11.5}^{22} = 3097.5$$

$$\int_{22}^{32} s(x) dx = \int_{22}^{32} \left( \frac{3}{4}x + 278.5 \right) dx = \left[ \frac{3}{8}x^{2} + 278.5x \right]_{22}^{32} = 2987.5$$

$$\int_{32}^{50} s(x) dx = \int_{32}^{50} \left( \frac{3}{2}x + 254.5 \right) dx = \left[ \frac{3}{4}x^{2} + 254.5x \right]_{32}^{50} = 5688$$

$$\int_{50}^{80} s(x) dx = \int_{50}^{80} \left( -\frac{3}{2}x + 404.5 \right) dx = \left[ -\frac{3}{4}x^{2} + 404.5x \right]_{50}^{80} = 9210$$

By adding the values of the five integrals, you have

$$\int_0^{80} s(x) \, dx = 24,640.$$

So, the average speed of sound from an altitude of 0 kilometers to an altitude of 80 kilometers is

Average speed = 
$$\frac{1}{80} \int_{0}^{80} s(x) dx = \frac{24,640}{80} = 308$$
 meters per second.

# **Examples:**

**Example 9.2.2** The acceleration of an object is given by  $a(t) = \cos(\pi t)$ , and its velocity at time t = 0 is  $1/(2\pi)$ . Find both the net and the total distance traveled in the first 1.5 seconds.

We compute

$$v(t) = v(0) + \int_0^t \cos(\pi u) du = \frac{1}{2\pi} + \frac{1}{\pi} \sin(\pi u) \Big|_0^t = \frac{1}{\pi} \left( \frac{1}{2} + \sin(\pi t) \right).$$

The {\it net} distance traveled is then

$$egin{split} s(3/2)-s(0) &= \int_0^{3/2} rac{1}{\pi} \left(rac{1}{2} + \sin(\pi t)
ight) \, dt \ &= rac{1}{\pi} \left(rac{t}{2} - rac{1}{\pi}\cos(\pi t)
ight) igg|_0^{3/2} = rac{3}{4\pi} + rac{1}{\pi^2} pprox 0.340 ext{ meters.} \end{split}$$

To find the {\text{\text{it total}}} distance traveled, we need to know when  $(0.5 + \sin(\pi t))$  is positive and when it is negative. This function is 0 when  $\sin(\pi t)$  is -0.5, i.e., when  $\pi t = 7\pi/6$ ,  $11\pi/6$ , etc. The value  $\pi t = 7\pi/6$ , i.e., t = 7/6, is the only value in the range  $0 \le t \le 1.5$ . Since v(t) > 0 for t < 7/6 and v(t) < 0 for t > 7/6, the total distance traveled is

$$\int_0^{7/6} \frac{1}{\pi} \left( \frac{1}{2} + \sin(\pi t) \right) dt + \left| \int_{7/6}^{3/2} \frac{1}{\pi} \left( \frac{1}{2} + \sin(\pi t) \right) dt \right|$$

$$= \frac{1}{\pi} \left( \frac{7}{12} + \frac{1}{\pi} \cos(7\pi/6) + \frac{1}{\pi} \right) + \frac{1}{\pi} \left| \frac{3}{4} - \frac{7}{12} + \frac{1}{\pi} \cos(7\pi/6) \right|$$

$$= \frac{1}{\pi} \left( \frac{7}{12} + \frac{1}{\pi} \frac{\sqrt{3}}{2} + \frac{1}{\pi} \right) + \frac{1}{\pi} \left| \frac{3}{4} - \frac{7}{12} + \frac{1}{\pi} \frac{\sqrt{3}}{2} \cdot \right| \approx 0.409 \text{ meters.}$$

# **Examples:**

**Example 3:** A missile is accelerating at a rate of 4 t m/sec  $^2$  from a position at rest in a silo 35 m below ground level. How high above the ground will it be after 6 seconds?

From the given conditions, you find that  $a(t) = 4 t \text{ m/sec}^2$ ,  $v_0 = 0 \text{ m/sec}$  because it begins at rest, and s<sub>0</sub> = -35 m because the missile is below ground level; hence,

$$v(t) = \int 4t \, dt = 2t^2$$
and
$$s(t) = \int 2t^2 \, dt = \frac{2}{3} t^3 - 35$$

After 6 seconds, you find that  $s(6) = \frac{2}{3}(6)^3 - 35m = 109m$ 

hence, the missile will be 109 m above the ground after 6 seconds.

#### **Practice:**

Note: You will want to use your calculator to compute the value of the integral [Math-->9:fnInt(]

\_\_\_\_84) A pizza, heated to a temperature of 350 degrees Fahrenheit (°F), is taken out of an oven and placed in a 75°F room at time t=0 minutes. The temperature of the pizza is changing at a rate of  $-110e^{-0.4t}$  degrees Fahrenheit per minute. To the nearest degree, what is the temperature of the pizza at time t=5 minutes?

- A) 112°F
- B) 119°F
- C) 147°F
- D) 238°F
- E) 335°F

A spherical tank contains 81.637 gallons of water at time t = 0 minutes. For the next 6 minutes, water flows out of the tank at the rate of  $9\sin(\sqrt{t+1})$  gallons per minute. How many gallons of water are in the tank at the end of the 6 minutes?

- (A) 36.606
- (B) 45.031
- (C) 68.858
- (D) 77.355
- (E) 126.668

#### **Answer Key:**

Once you have completed the problems, check your answers here.

1) 84) A pizza, heated to a temperature of 350 degrees Fahrenheit (°F), is taken out of an oven and placed in a 75°F room at time t=0 minutes. The temperature of the pizza is changing at a rate of  $-110e^{-0.4i}$  degrees Fahrenheit per minute. To the nearest degree, what is the temperature of the pizza at time t=5 minutes?

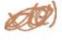

$$x(5) = x(0) + \int_{0}^{5} -110e^{-6.4x} dt$$

- 147°F

B) 119°F

D) 238°F E) 335°F

#### **Answer Key:**

Once you have completed the problems, check your answers here.

A spherical tank contains 81.637 gallons of water at time t = 0 minutes. For the next 6 minutes, water flows out of the tank at the rate of  $9\sin(\sqrt{t+1})$  gallons per minute. How many gallons of water are in the tank at the end of the 6 minutes?

(A) 36.606

- (B) 45.031
- (C) 68.858
- (D) 77.355
- (E) 126.668

#### **Additional Practice:**

**Interactive Practice** 

**More Interactive Practice** 

**Extra Practice with Answers**